# Package 'dual'

August 31, 2022

Type Package

Title Automatic Differentiation with Dual Numbers

Version 0.0.4

Date 2022-08-31

Maintainer Luca Sartore <drwolf85@gmail.com>

Description Automatic differentiation is achieved by using dual numbers without providing hand-coded gradient functions. The output value of a mathematical function is returned with the values of its exact first derivative (or gradient). For more details see Baydin, Pearlmutter, Radul, and Siskind (2018) <<https://jmlr.org/papers/volume18/17-468/17-468.pdf>>.

License GPL-3

**Depends**  $R$  ( $>= 3.2.0$ ), base, stats, methods

Encoding UTF-8

RoxygenNote 7.0.1

NeedsCompilation no

Author Luca Sartore [aut, cre] (<<https://orcid.org/0000-0002-0446-1328>>)

Repository CRAN

Date/Publication 2022-08-31 21:50:02 UTC

# R topics documented:

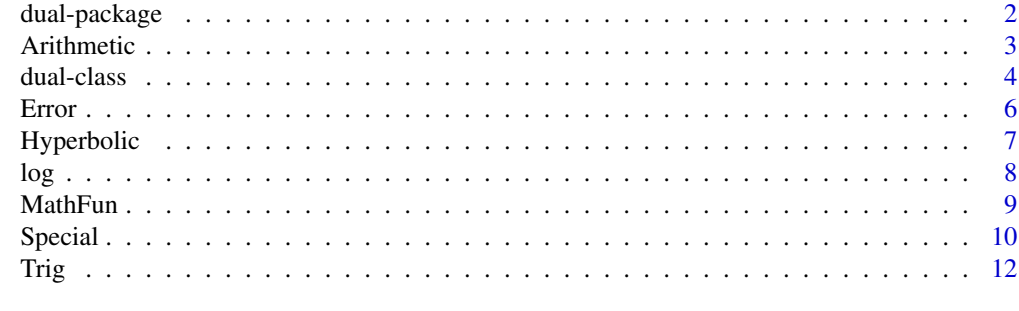

**Index** 2008 **[14](#page-13-0)** 

<span id="page-1-0"></span>

This package provides mathematical functions that are able to handle computations with dual numbers. Dual numbers are mainly used to implement automatic differentiation. The package is useful to calculate exact derivatives in R without providing hand-coded gradient functions. Kisil (2007) <arXiv:0707.4024>

#### Details

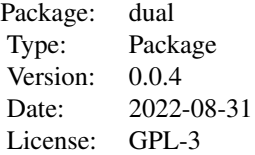

For a complete list of exported functions, use library(help = "dual").

#### Author(s)

Luca Sartore <drwolf85@gmail.com>

Maintainer: Luca Sartore <drwolf85@gmail.com>

# References

Baydin, A. G., Pearlmutter, B. A., Radul, A. A., & Siskind, J. M. (2018). Automatic differentiation in machine learning: a survey. *Journal of Marchine Learning Research*, 18, 1-43.

Cheng, H. H. (1994). Programming with dual numbers and its applications in mechanisms design. *Engineering with Computers*, 10(4), 212-229.

```
library(dual)
x \le - dual(f = 1.5, grad = c(1, 0, 0))
y \le - dual(f = 0.5, grad = c(0, 1, 0))
z \le - dual(f = 1.0, grad = c(0, 0, 1))
exp(z - x) * sin(x)^{y} / xa \leftarrow \text{dual}(1.1, \text{grad} = c(1.2, 2.3, 3.4, 4.5, 5.6))0.5 * a^2 - 0.1
```
<span id="page-2-0"></span>

These unary and binary operators perform arithmetic on dual objects.

#### Usage

```
## S4 method for signature 'dual,missing'
e1 + e2
## S4 method for signature 'dual,numeric'
e1 + e2
## S4 method for signature 'numeric,dual'
e1 + e2
## S4 method for signature 'dual,dual'
e1 + e2
## S4 method for signature 'dual,missing'
e1 - e2
## S4 method for signature 'dual,numeric'
e1 - e2## S4 method for signature 'numeric,dual'
e1 - e2
## S4 method for signature 'dual,dual'
e1 - e2
## S4 method for signature 'dual,numeric'
e1 * e2
## S4 method for signature 'numeric,dual'
e1 * e2
## S4 method for signature 'dual,dual'
e1 * e2
## S4 method for signature 'dual,numeric'
e1 / e2
## S4 method for signature 'numeric,dual'
e1 / e2
```

```
## S4 method for signature 'dual,dual'
e1 / e2
## S4 method for signature 'dual,numeric'
e1 ^ e2
## S4 method for signature 'numeric,dual'
e1 ^ e2
## S4 method for signature 'dual,dual'
e1 ^ e2
```
#### Arguments

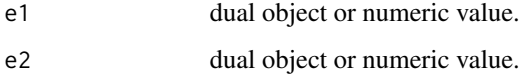

# Value

The correspondent values of the arithmetic operation on e1 and e2 is returned.

# Examples

```
x \leftarrow dual(1.5, 1:0)y \leftarrow \text{dual}(2.6, 0:1)^{\bf +x}-xx - yx * y
x / y
x ^ y
x + y
```
dual-class *Dual object class An S4 Class for dual numbers*

#### Description

The method initialize sets the initial values of a new object of the class dual.

The function dual generates an object of class dual for the representation of dual numbers.

The function is.dual returns TRUE if x is of the class dual. It retuns FALSE otherwise.

The method show shows the content of a dual object.

<span id="page-3-0"></span>

#### dual-class 5

# Usage

```
dual(f, grad)
## S4 method for signature 'dual'
initialize( .0bject, f = numeric(0), grad = numeric(0))dual(f, grad)
is.dual(x)
## S4 method for signature 'dual'
show(object)
```
# Arguments

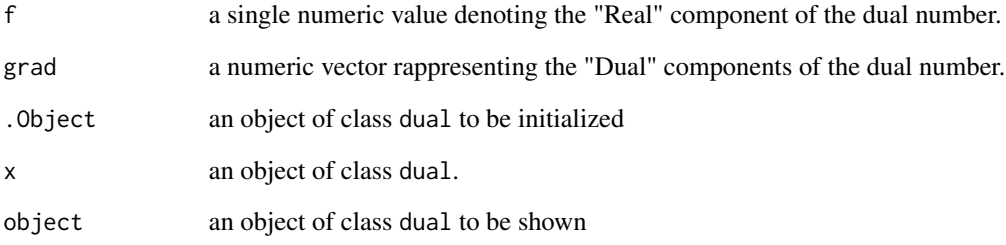

# Value

an object of the class dual.

a logical value indicating if the object is of the class dual or not.

# Slots

f a single numeric value denoting the "Real" component of the dual number grad a numeric vector rappresenting the "Dual" components of the dual number

```
x \le dual(3, 0:1)
library(dual)
x \le - new("dual", f = 1, grad = 1)
is.dual(3)
is.dual(x)
```
<span id="page-5-0"></span>Special mathematical functions related to the error function.

The function  $erfc(x)$  is a variant of the cumulative normal (or Gaussian) distribution funciton. The functions  $\text{erfinv}(x)$  and  $\text{erfcinv}(x)$  respectively implement the inverse functions of  $\text{erf}(x)$ and erfc(x).

#### Usage

```
erf(x)
```
## S4 method for signature 'dual' erf(x)

erfinv(x)

## S4 method for signature 'dual' erfinv(x)

erfc(x)

## S4 method for signature 'dual' erfc(x)

erfcinv(x)

## S4 method for signature 'dual' erfcinv(x)

# Arguments

x dual object.

# Value

A dual object containing the transformed values according to the chosen function.

```
x \le - dual(0.5, 1)erf(x)
erfc(x)
erfinv(x)
erfcinv(x)
```
<span id="page-6-0"></span>

These functions provide the obvious hyperbolic functions. They respectively compute the hyperbolic cosine, sine, tangent, and their inverses, arc-cosine, arc-sine, arc-tangent.

# Usage

## S4 method for signature 'dual' cosh(x) ## S4 method for signature 'dual' sinh(x) ## S4 method for signature 'dual' tanh(x) ## S4 method for signature 'dual' acosh(x) ## S4 method for signature 'dual' asinh(x) ## S4 method for signature 'dual' atanh(x)

# Arguments

x a dual object

# Value

A dual object containing the transformed values according to the chosen function.

```
x \le dual(0.5, 1)
cosh(x)
sinh(x)
tanh(x)
acosh(1 + x)asinh(x)
atanh(x)
```
<span id="page-7-0"></span>Logarithms and Exponentials

## Usage

```
## S4 method for signature 'dual'
log(x)
## S4 method for signature 'dual,numeric'
\log b(x, \text{base} = \exp(1))## S4 method for signature 'numeric,dual'
\log b(x, \text{base} = \exp(1))## S4 method for signature 'dual,dual'
\text{logb}(x, \text{ base} = \text{exp}(1))## S4 method for signature 'dual'
log10(x)
## S4 method for signature 'dual'
log2(x)## S4 method for signature 'dual'
log1p(x)
## S4 method for signature 'dual'
exp(x)
## S4 method for signature 'dual'
expm1(x)
```
# Arguments

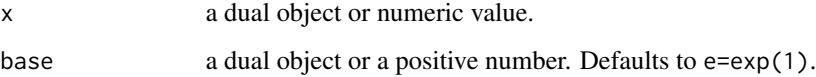

#### Value

A dual object containing the transformed values according to the chosen function.

#### <span id="page-8-0"></span>MathFun 99, 2008, 2009, 2009, 2009, 2009, 2009, 2009, 2009, 2009, 2009, 2009, 2009, 2009, 2009, 2009, 2009, 20

# Examples

```
x \leftarrow \text{dual}(\text{sqrt}(pi), 1:0)y \le dual(pi * .75, 0:1)
log(x)
logb(x, base = 1.1)\text{logb}(3.1, \text{base} = x)\log b(x, y)log10(x)
log2(x)log1p(x)exp(2*x)
expm1(2*x)
```
MathFun *Miscellaneous Mathematical Functions*

# Description

The function  $abs(x)$  computes the absolute value of x, while  $sqrt(x)$  computes the square root of x.

# Usage

## S4 method for signature 'dual' sqrt(x) ## S4 method for signature 'dual'  $abs(x)$ 

#### Arguments

x a dual object or numeric value.

# Value

A dual object containing the transformed values according to the chosen function.

```
x \le dual(4.3, 1:0)y \le - dual(7.6, 0:1)abs(-2.2 * x + 0.321 * y)
sqrt(y - x)
```
<span id="page-9-0"></span>

Special mathematical functions related to the beta and gamma.

#### Usage

```
## S4 method for signature 'dual,dual'
beta(a, b)
## S4 method for signature 'dual,numeric'
beta(a, b)
## S4 method for signature 'numeric,dual'
beta(a, b)
## S4 method for signature 'dual,dual'
lbeta(a, b)
## S4 method for signature 'dual,numeric'
lbeta(a, b)
## S4 method for signature 'numeric,dual'
lbeta(a, b)
## S4 method for signature 'dual'
gamma(x)
## S4 method for signature 'dual'
lgamma(x)
## S4 method for signature 'dual'
psigamma(x, deriv = 0L)
## S4 method for signature 'dual'
digamma(x)
## S4 method for signature 'dual'
trigamma(x)
## S4 method for signature 'dual,dual'
choose(n, k)
## S4 method for signature 'numeric,dual'
choose(n, k)
```
#### Special 11 and 2012 12:00 the state of the state of the state of the state of the state of the state of the state of the state of the state of the state of the state of the state of the state of the state of the state of t

```
## S4 method for signature 'dual,numeric'
choose(n, k)
## S4 method for signature 'dual,dual'
lchoose(n, k)
## S4 method for signature 'numeric,dual'
lchoose(n, k)
## S4 method for signature 'dual,numeric'
lchoose(n, k)
## S4 method for signature 'dual'
factorial(x)
## S4 method for signature 'dual'
lfactorial(x)
```
# Arguments

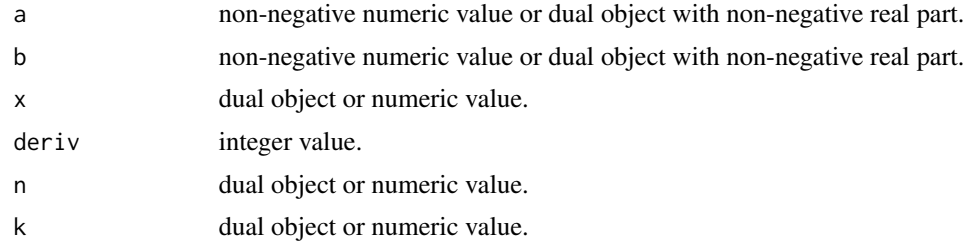

# Value

A dual object containing the transformed values according to the chosen function.

```
x \le dual(0.5, 1)a \leftarrow dual(1.2, 1:0)b \leq dual(2.1, 0:1)beta(a, b)
beta(1, b)
beta(a, 1)
lbeta(a, b)
lbeta(1, b)lbeta(a, 1)
gamma(x)
lgamma(x)
psigamma(x, deriv = 0)
digamma(x)
```

```
trigamma(x)
psigamma(x, 2)
psigamma(x, 3)
n < -7.8 + ak \le -5.6 + bchoose(n, k)
choose(5, k)
choose(n, 2)
lchoose(n, k)
lchoose(5, k)
lchoose(n, 2)
```

```
factorial(x)
lfactorial(x)
```
# Trig *Trigonometric Functions*

# Description

These functions give the obvious trigonometric functions. They respectively compute the cosine, sine, tangent, arc-cosine, arc-sine, arc-tangent, and the two-argument arc-tangent.

 $cospi(x)$ , sinpi(x), and tanpi(x), compute  $cos(pixx)$ , sin(pi\*x), and tan(pi\*x).

#### Usage

```
## S4 method for signature 'dual'
cos(x)
## S4 method for signature 'dual'
sin(x)## S4 method for signature 'dual'
tan(x)
## S4 method for signature 'dual'
acos(x)
## S4 method for signature 'dual'
asin(x)## S4 method for signature 'dual'
atan(x)
```
<span id="page-11-0"></span>12 Trig

```
## S4 method for signature 'dual,numeric'
atan2(y, x)## S4 method for signature 'numeric,dual'
atan2(y, x)
## S4 method for signature 'dual,dual'
atan2(y, x)## S4 method for signature 'dual'
cospi(x)
## S4 method for signature 'dual'
sinpi(x)
## S4 method for signature 'dual'
tanpi(x)
```
# Arguments

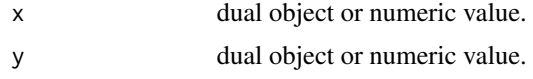

# Value

A dual object containing the transformed values according to the chosen function.

```
x \le dual(1, 1:0)
y \le dual(1, 0:1)
cos(x)
sin(x)tan(x)acos(x - 0.5)asin(x - 0.5)atan(x - 0.5)atan2(x, y)
atan2(2.4, y)
atan2(x, 1.2)
cospi(1.2 * x)
sinpi(3.4 * x)
tanpi(5.6 \times x)
```
# <span id="page-13-0"></span>Index

```
∗ autodiff
    dual-package, 2
∗ differentiation
    dual-package, 2
∗ dual
    dual-package, 2
∗ numeric
    dual-package, 2
* (Arithmetic), 3
*,dual,dual-method (Arithmetic), 3
*,dual,numeric-method (Arithmetic), 3
*,numeric,dual-method (Arithmetic), 3
+ (Arithmetic), 3
+,dual,dual-method (Arithmetic), 3
+,dual,missing-method (Arithmetic), 3
+,dual,numeric-method (Arithmetic), 3
+,numeric,dual-method (Arithmetic), 3
- (Arithmetic), 3
-,dual,dual-method (Arithmetic), 3
-,dual,missing-method (Arithmetic), 3
-,dual,numeric-method (Arithmetic), 3
-,numeric,dual-method (Arithmetic), 3
/ (Arithmetic), 3
/,dual,dual-method (Arithmetic), 3
/,dual,numeric-method (Arithmetic), 3
/,numeric,dual-method (Arithmetic), 3
^ (Arithmetic), 3
^,dual,dual-method (Arithmetic), 3
^,dual,numeric-method (Arithmetic), 3
^,numeric,dual-method (Arithmetic), 3
abs,dual-method (MathFun), 9
acos,dual-method (Trig), 12
acosh,dual-method (Hyperbolic), 7
arccos,dual-method (Trig), 12
arcsin,dual-method (Trig), 12
arctan,dual-method (Trig), 12
Arithmetic, 3
asin,dual-method (Trig), 12
asinh,dual-method (Hyperbolic), 7
```
atan,dual-method *(*Trig*)*, [12](#page-11-0) atan2,ANY,dual-method *(*Trig*)*, [12](#page-11-0) atan2,dual,ANY-method *(*Trig*)*, [12](#page-11-0) atan2,dual,dual-method *(*Trig*)*, [12](#page-11-0) atan2,dual,numeric-method *(*Trig*)*, [12](#page-11-0) atan2,numeric,dual-method *(*Trig*)*, [12](#page-11-0) atanh,dual-method *(*Hyperbolic*)*, [7](#page-6-0) beta,dual,dual-method *(*Special*)*, [10](#page-9-0) beta,dual,numeric-method *(*Special*)*, [10](#page-9-0) beta,numeric,dual-method *(*Special*)*, [10](#page-9-0) choose,dual,dual-method *(*Special*)*, [10](#page-9-0) choose,dual,numeric-method *(*Special*)*, [10](#page-9-0) choose,numeric,dual-method *(*Special*)*, [10](#page-9-0) cos,dual-method *(*Trig*)*, [12](#page-11-0) cosh,dual-method *(*Hyperbolic*)*, [7](#page-6-0) cospi,dual-method *(*Trig*)*, [12](#page-11-0) digamma,dual-mehtod *(*Special*)*, [10](#page-9-0) digamma,dual-method *(*Special*)*, [10](#page-9-0) dual *(*dual-class*)*, [4](#page-3-0) dual-class, [4](#page-3-0) dual-package, [2](#page-1-0) erf *(*Error*)*, [6](#page-5-0) erf,dual-mehtod *(*Error*)*, [6](#page-5-0) erf,dual-method *(*Error*)*, [6](#page-5-0) erfc *(*Error*)*, [6](#page-5-0) erfc,dual-mehtod *(*Error*)*, [6](#page-5-0) erfc,dual-method *(*Error*)*, [6](#page-5-0) erfcinv *(*Error*)*, [6](#page-5-0) erfcinv,dual-mehtod *(*Error*)*, [6](#page-5-0) erfcinv,dual-method *(*Error*)*, [6](#page-5-0) erfinv *(*Error*)*, [6](#page-5-0) erfinv,dual-mehtod *(*Error*)*, [6](#page-5-0) erfinv,dual-method *(*Error*)*, [6](#page-5-0) Error, [6](#page-5-0) exp *(*log*)*, [8](#page-7-0) exp,dual-method *(*log*)*, [8](#page-7-0)

#### $I<sub>15</sub>$  in  $I<sub>15</sub>$  in  $I<sub>15</sub>$  in  $I<sub>15</sub>$  in  $I<sub>15</sub>$  in  $I<sub>15</sub>$  in  $I<sub>15</sub>$  in  $I<sub>15</sub>$  in  $I<sub>15</sub>$  in  $I<sub>16</sub>$  in  $I<sub>16</sub>$  in  $I<sub>16</sub>$  in  $I<sub>16</sub>$  in  $I<sub>16</sub>$  in  $I<sub>16</sub>$

```
expm1 (log), 8
expm1,dual-method (log), 8
factorial,dual-mehtod (Special), 10
factorial,dual-method (Special), 10
gamma,dual-mehtod (Special), 10
gamma,dual-method (Special), 10
Hyperbolic, 7
initialize,dual-method (dual-class), 4
is.dual (dual-class), 4
is.dual,ANY,dual-method (dual-class), 4
lbeta,dual,dual-method (Special), 10
lbeta,dual,numeric-method (Special), 10
lbeta,numeric,dual-method (Special), 10
lchoose,dual,dual-method (Special), 10
lchoose,dual,numeric-method (Special),
        10
lchoose,numeric,dual-method (Special),
         10
lfactorial,dual-mehtod (Special), 10
lfactorial,dual-method (Special), 10
lgamma,dual-mehtod (Special), 10
lgamma,dual-method (Special), 10
log, 8
log,dual-method (log), 8
log10 (log), 8
log10,dual-method (log), 8
log1p (log), 8
log1p,dual-method (log), 8
log2 (log), 8
log2,dual-method (log), 8
logb (log), 8
logb,dual,dual-method (log), 8
logb,dual,numeric-method (log), 8
logb,numeric,dual-method (log), 8
MathFun, 9
psigamma,dual,NULL-mehtod (Special), 10
psigamma,dual-method (Special), 10
show,dual-method (dual-class), 4
sin,dual-method (Trig), 12
sinh,dual-method (Hyperbolic), 7
sinpi,dual-method (Trig), 12
Special, 10
```

```
sqrt,dual-method (MathFun), 9
tan,dual-method (Trig), 12
tanh,dual-method (Hyperbolic), 7
tanpi,dual-method (Trig), 12
Trig, 12
trigamma,dual-mehtod (Special), 10
trigamma,dual-method (Special), 10
```